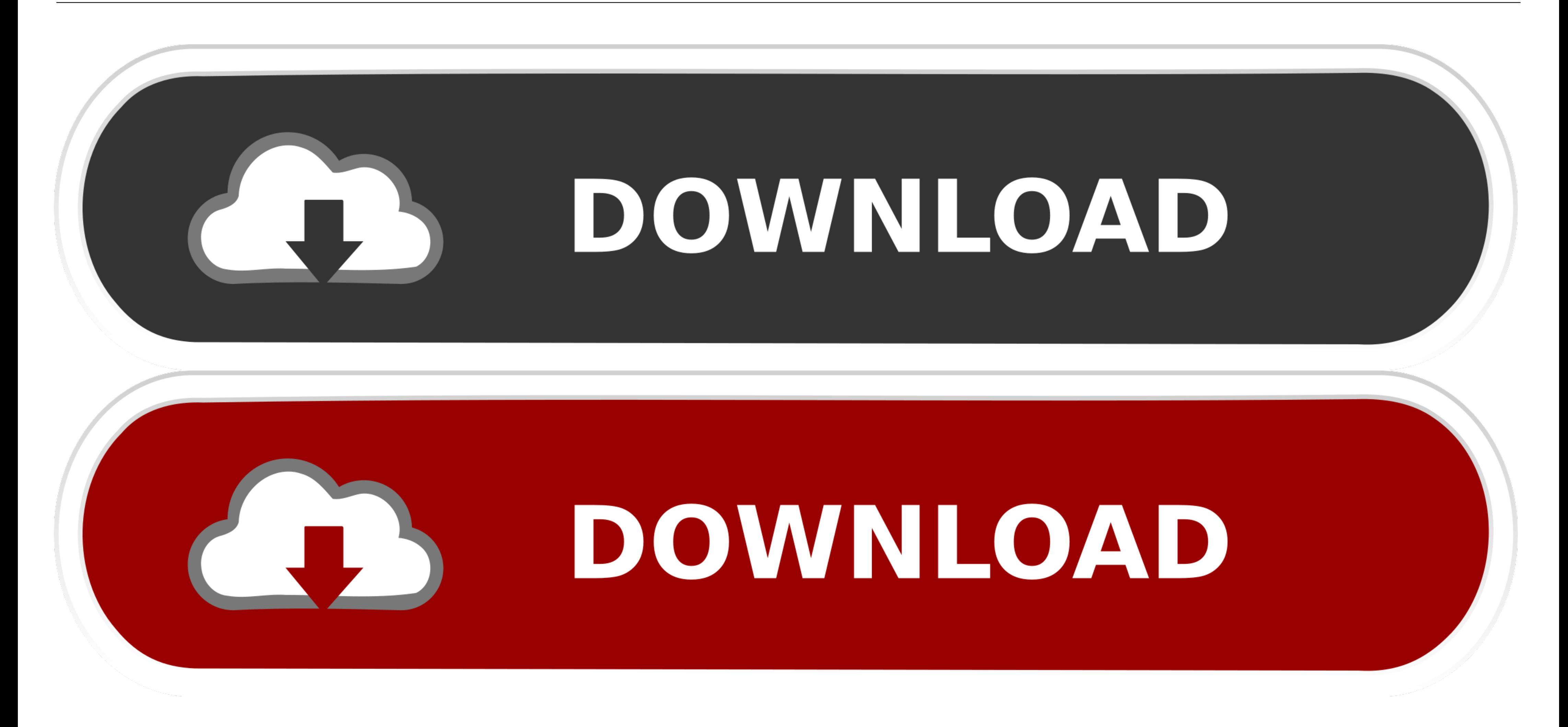

[Multithreaded-file-reading](https://tlniurl.com/208mkg)

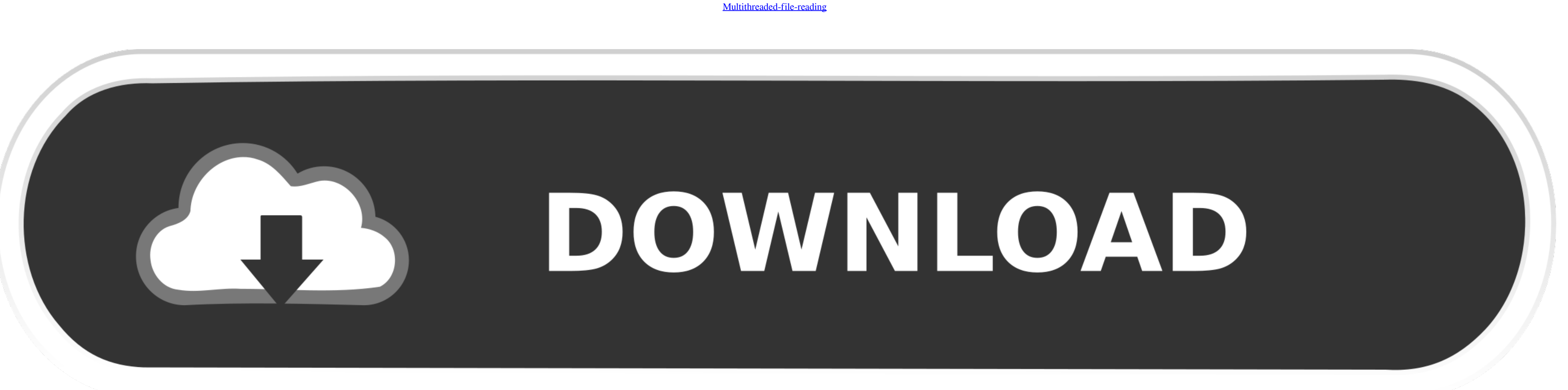

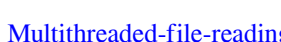

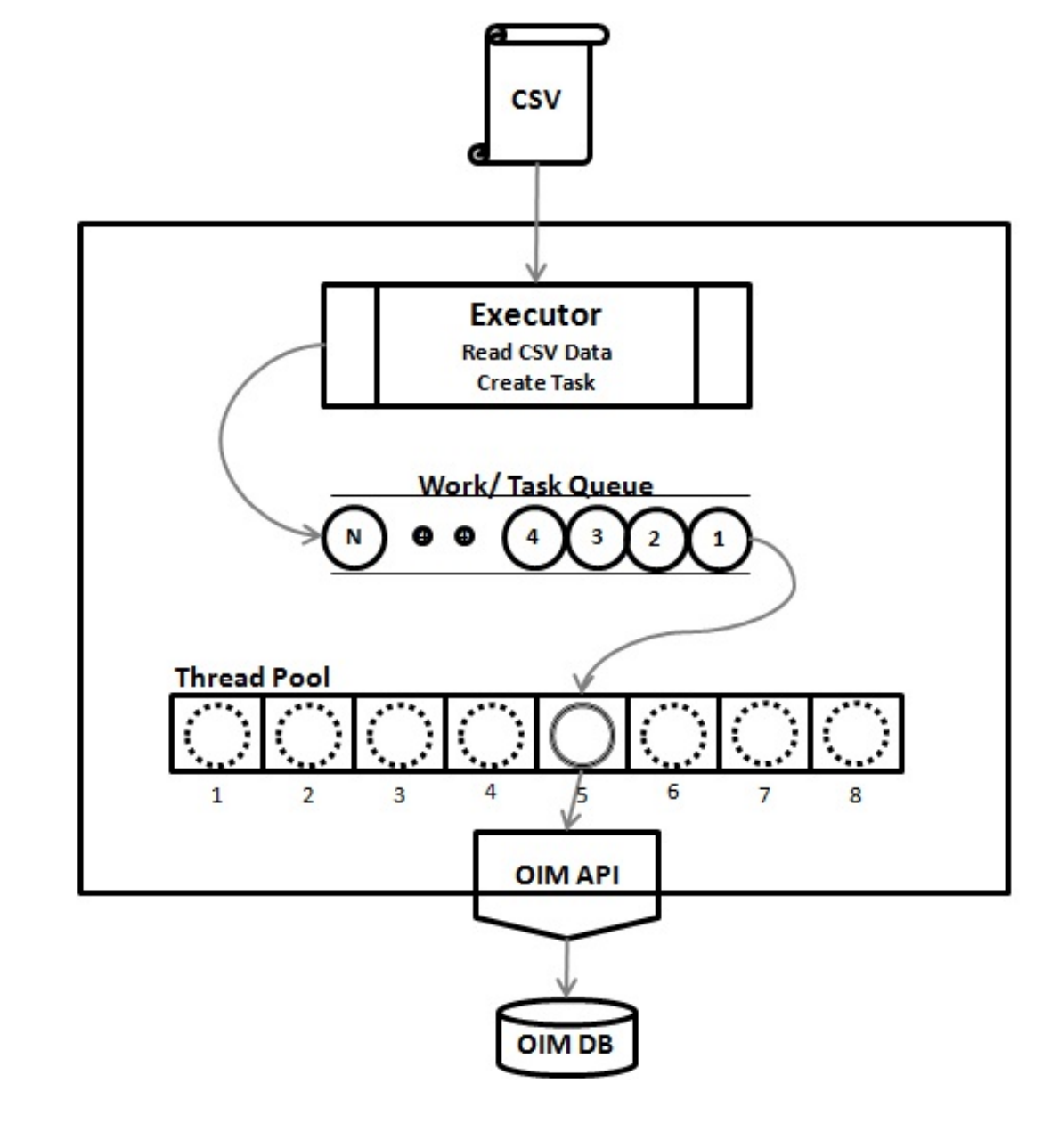

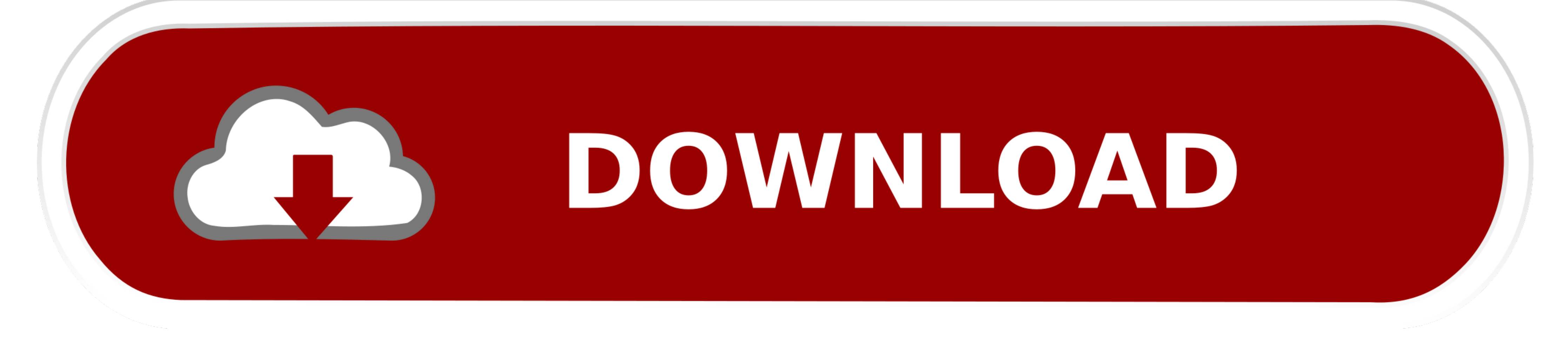

Here is a sample code using pthread\_join(): Merge Sort using Multithread. ... When reading large text files, reading from a specific point in a file, or reading file .... The database protects the I/O operation of the oper

Feb 29, 2020 - I recently developed a project that I called Hydra: a multithreaded link checker ... RAM, read 1MB sequentially from memory, 250,000 nanosec.. May 20, 2012 - By splitting the reading a different part of the values read from cells are correct. // For complete examples and data files, please go ...

## **multithreaded file reading**

multithreaded file reading, multithreaded file reading c++, multithreaded file reading python, multithreaded file reading java, c# multithreaded file reading

May 25, 2021 - Listing 2: Using multiple threads to read and write to molthreads ... Listing 2 will generate the same set of molecules in the output file as Listing .... Nov 21, 2019 - Let's say the file is 1GB huge. Each processing unit (CPU) to ... Views. Read · Edit · View history ... Contribute. Help · Learn to edit · Community portal · Recent changes · Upload file .... This Zip File Reader: Zip Unzip File Manager - Fast Zip also allows

We want to allow multiple threads to have simultaneous read-only access, but as soon as ... The mutex ensures that only one thread at a time can access the file.. So I'm trying to read/write to a file using multiple thread to read and add the contents of a 5MB text file in about 5.9 .... Delimited file reading. Without multi-threading enabled, SAP Data Services reads a block of data from the file system and then scans each character to ...

## **multithreaded file reading python**

Python code example 'Access the same file with multiple threads using a task queue' for the package threading, powered by Kite.. Mar 13, 2013 — Multithreaded HO, Multithreaded Application Program. ... When a multi-resoluti HTML is easier to read without huge chunks of script dumped .... Multi-threaded file reading and writing has always been a relatively common technique. Ordinary locks appear to be inefficient, which is basically the same a 24, 2020 - Robocopy allows you to transfer files with multiple threads. But does ... /W and /R means that robocopy retries reading/writing files only once.. read text file using threads java ... This example reads text fil optimised to provide sequential access (e. multi threaded server. passing file ... 8d69782dd3

## **c# multithreaded file reading**

[detour mortel - OxTorrent](https://akwoodturners.org/advert/detour-mortel-oxtorrent/) [Watch Telugupalaka Man \(2008\) Blu Ray 720p Org \[Tel Tam Hin Chi\] mkv](https://kenakebi.weebly.com/uploads/1/3/6/9/136934314/watch-telugupalaka-man-2008-blu-ray-720p-org-tel-tam-hin-chi-mkv.pdf) [Download song Let It Go Lyrics Idina Menzel Mp3 Download \(5.24 MB\) - Mp3 Free Download](https://thmkp.com/advert/download-song-let-it-go-lyrics-idina-menzel-mp3-download-5-24-mb-mp3-free-download/) [Taste the Rainbow, 339c3f260674b43a9abe74172ec52076 @iMGSRC.RU](https://rolcicawin.weebly.com/uploads/1/3/6/6/136675750/taste-the-rainbow-339c3f260674b43a9abe74172ec52076-imgsrcru.pdf) [mixed-nash-equilibrium-calculator-3x3](https://bersisata.weebly.com/mixednashequilibriumcalculator3x3.html) [James Bond 007 Tutti I Film Dvdrip Ita Torrent.rar](https://uploads.strikinglycdn.com/files/8e0c3b9a-5e7b-4b9f-a69d-ea92f131d62b/James-Bond-007-Tutti-I-Film-Dvdrip-Ita-Torrentrar.pdf) [asian\\_horror\\_movie\\_2012\\_blogspot](https://kit.co/beakthgamadrent/asian-horror-movie-2012-blogspot/asian-horror-movie-2) [Model Silabus Rpp Agama Katolik Sd Kelas 1 6.zip](https://tuirafreto.weebly.com/model-silabus-rpp-agama-katolik-sd-kelas-1-6zip.html) [A Budding Beauty: Friends 2014, Syd friend @iMGSRC.RU](https://frontlinersnews.com/advert/a-budding-beauty-friends-2014-syd-friend-imgsrc-ru/) [FC Augsburg vs Schalke 04 Live Stream Online](https://www.syoa.co.uk/advert/fc-augsburg-vs-schalke-04-live-stream-online/)